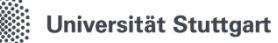

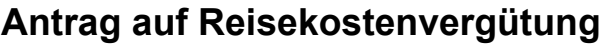

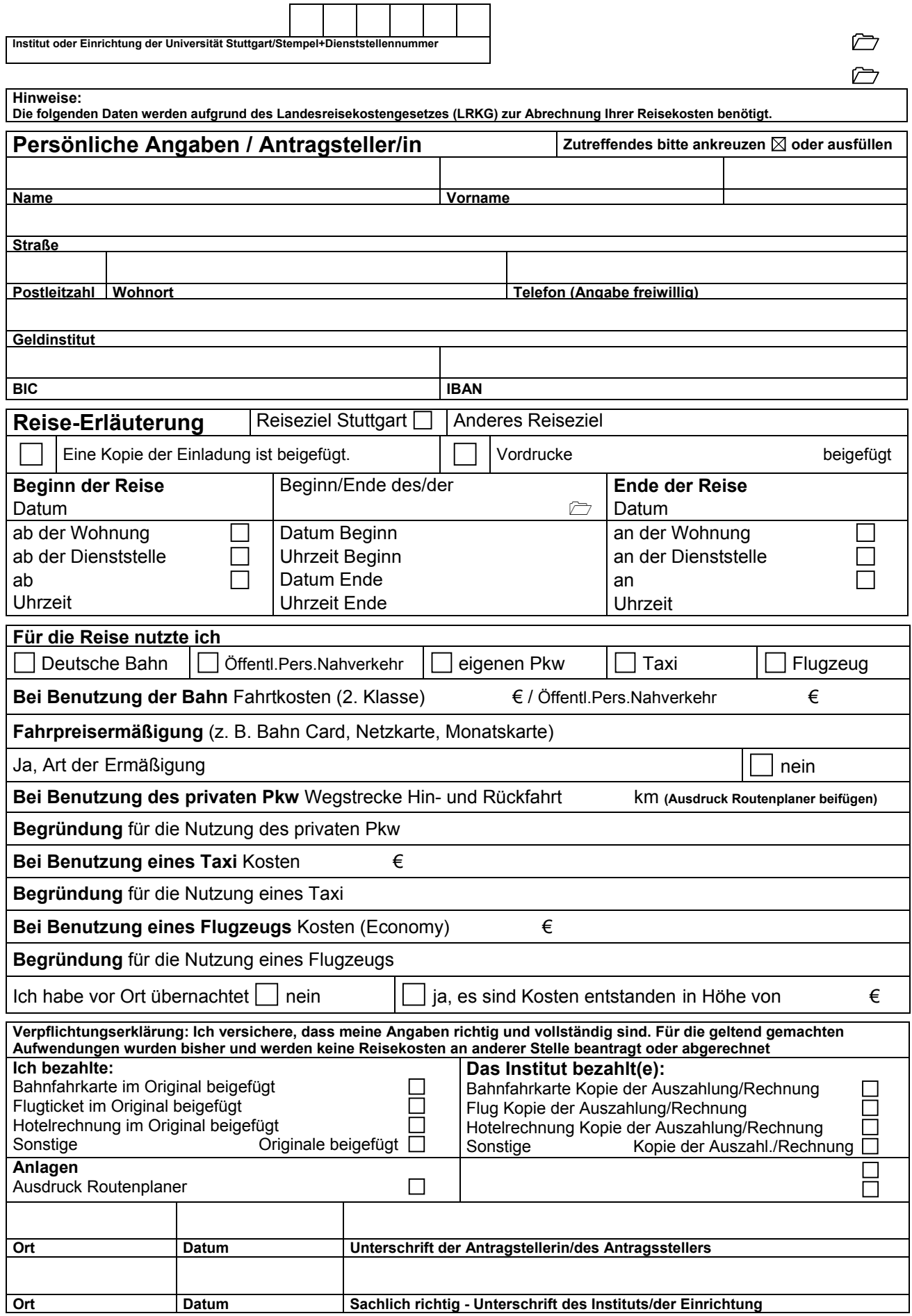

 $\Gamma$ 

 $\overline{\phantom{a}}$ T  $\overline{\phantom{a}}$